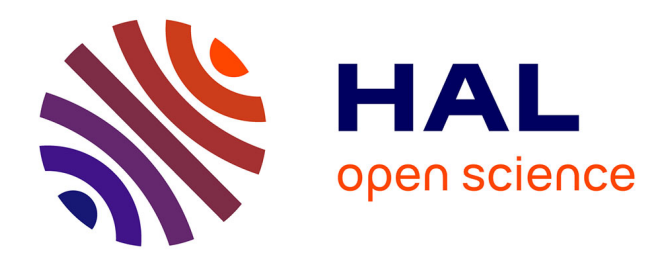

# **Amphithéâtres interactifs dans l'enseignement supérieur**

Fabrice Mercier, Bertrand T. David, René Chalon, Jean-Pierre Berthet

# **To cite this version:**

Fabrice Mercier, Bertrand T. David, René Chalon, Jean-Pierre Berthet. Amphithéâtres interactifs dans l'enseignement supérieur. Technologies de l'Information et de la Connaissance dans l'Enseignement Supérieur et de l'Industrie, Oct 2004, Compiègne, France. pp.400-406. edutice-00000728

# **HAL Id: edutice-00000728 <https://edutice.hal.science/edutice-00000728>**

Submitted on 16 Nov 2004

**HAL** is a multi-disciplinary open access archive for the deposit and dissemination of scientific research documents, whether they are published or not. The documents may come from teaching and research institutions in France or abroad, or from public or private research centers.

L'archive ouverte pluridisciplinaire **HAL**, est destinée au dépôt et à la diffusion de documents scientifiques de niveau recherche, publiés ou non, émanant des établissements d'enseignement et de recherche français ou étrangers, des laboratoires publics ou privés.

# **Amphithéâtres interactifs dans l'enseignement supérieur**

Fabrice MERCIER, Bertrand DAVID, René CHALON, Jean-Pierre BERTHET

Laboratoire ICTT ; Ecole Centrale de Lyon ; 36, avenue Guy de Collongue ; 69134 ECULLY cedex +33 4 72 18 65 81 [Fabrice.Mercier, Bertrand.David, Rene.Chalon, Jean-Pierre.Berthet]@ec-lyon.fr

#### **Résumé**

L'objectif de cet article est de présenter comment rendre l'enseignement dans les amphithéâtres s'adressant à un grand nombre d'étudiants plus vivant et participatif au moyen de terminaux mobiles communicants sur réseau sans fil Wi-Fi. L'article décrit la problématique de l'enseignement en amphithéâtre, fait le point sur l'état de l'art actuel et présente les travaux menés actuellement au sein du projet DRIM-AP (Dispositifs Radios Interactifs Multiples & Amphis Participatifs) à l'Ecole Centrale de Lyon.

**Mots-clés** : e-learning, interactivité, réseaux sans fil, mobilité, amphi virtuel

#### **Abstract**

The aim of this paper is to present how teaching in large class can be livelier and more partipative by using wireless devices and wi-fi networks. The paper describes the challenge of teaching in large class, summarizes the state of the art and presents our actual work concerning the DRIM-AP project (French acronym for Multiple Interactive Radio Devices and Participative Lecture Theatres) at the Ecole Centrale de Lyon.

**Keywords**: e-learning, interactivity, wireless networks, mobility, virtual classroom

#### **Introduction**

Un des moyens des plus répandus dans l'Enseignement Supérieur est celui des cours magistraux dans les amphithéâtres. Les caractéristiques principales en sont : un grand nombre d'étudiants entre 50 et 300 voire plus, un mode pédagogique basé sur le monologue du sachant conduisant au « déversement » de connaissances, un faible retour vers l'enseignant, peu de place pour des questions et ajustements pouvant susciter la démotivation et l'absentéisme. Différentes tentatives de rendre les amphis plus interactifs sont donc à l'ordre du jour. Le problème est à la fois lié au nombre d'étudiants et à leur timidité de s'exprimer devant un grand nombre de leurs pairs. Les nouvelles technologies informatiques (dispositifs mobiles, réseau sans fil, …) peuvent apporter des moyens afin de rendre les cours en amphi plus interactifs.

# **Amphi intéractif - principes**

Les objectifs du e-learning sont de mettre à la disposition des apprenants et des enseignants des technologies de l'information et de la communication pour assister des pratiques de formation classiques et de proposer des pratiques nouvelles. Il s'agit donc à la fois ou selon le cas, d'amplifier des pratiques traditionnelles par des nouvelles possibilités offertes par des TIC ou de proposer des nouvelles méthodes et formes d'enseignement. Dans notre cas, il s'agit de rendre participatives des séances de cours magistral en amphithéâtre, caractérisées par un nombre important d'élèves, un monologue de l'enseignant avec une faible participation active des étudiants. Augmenter la participation, permettre à l'enseignant de s'assurer de la maîtrise des pré-requis, de vérifier la compréhension, d'identifier des points obscurs, de se rendre compte de la vitesse d'avancement perçue par les étudiants, de déjouer ou contourner la timidité de certains étudiants en leur permettant de s'exprimer de façon anonyme et par écrit, constituent des axes principaux de nos préoccupations [1 ; 2]. Les caractéristiques principales sont donc de travailler à plusieurs dans une relation 1 : N; un enseignant et N étudiants, avec une relation verticale (enseignant – étudiants), mais sans relation horizontale entre étudiants (au moins dans un premier temps), dans le même lieu et de façon synchrone. Une extension à l'enseignement à distance de type téléamphi est également envisagée.

# **Etat de l'art**

L'enseignement en amphithéâtre caractérisé par la présence d'un grand nombre d'étudiants constitue un défi important aux enseignants, tant sur un plan pédagogique et affectif que sur celui de la gestion du comportement d'un tel nombre d'étudiants.

Les difficultés rencontrées ont été recensées dans le livre de Gibbs et Jenkins « Teaching large classes in higher education » [3] dans lequel sept problématiques majeures sont identifiées :

- L'absence d'échanges
- La raréfaction des feed-back
- La difficulté à motiver les étudiants
- L'incapacité à favoriser un travail personnel
- L'incapacité à tenir compte de la diversité des étudiants
- Le manque de clarté dans les objectifs
- Le manque de conseils sur des améliorations possibles

Dans le cadre du projet DRIM-AP, notre ambition est d'apporter une solution satisfaisante pour améliorer au minimum les trois premières problématiques listées. A ce sujet, l'idée d'utiliser des dispositifs mobiles pour améliorer l'enseignement pour des grands groupes n'est pas nouvelle. Nous pouvons citer les expériences suivantes.

#### **Tests interactifs**

L'expérience menée à l'Université de Liège [4] s'appuie sur une solide maîtrise des techniques de

questionnement par QCM issue des travaux de D. Leclercq [5]. Le dispositif technique met en œuvre des boîtiers de vote électronique communicants avec le poste de l'enseignant par liaison radio et disposant de quelques touches numériques pour sélectionner les réponses aux questions posées. Ces boîtiers permettent donc aux étudiants de transmettre leurs réponses à des questionnaires de type QCM, projetés par l'enseignant à partir de son ordinateur portable. Ce dernier contient les fichiers des questions (rédigées au préalable par l'enseignant), ainsi qu'un logiciel de dépouillement et de présentation de résultats. En effet, les réponses sont captées par un récepteur et transmises à l'ordinateur de l'enseignant pour traitement. La communication radio est donc unidirectionnelle, des étudiants vers l'enseignant. L'enseignant visualise immédiatement sur son écran les résultats d'ensemble et peut, s'il le désire, les projeter aux étudiants. Le dispositif Deficall [6] est un outil du commerce qui permet d'effectuer des sondages en direct via SMS. L'organisateur du sondage dispose d'un ordinateur PC relié à Internet, les participants peuvent communiquer leurs réponses en utilisant leurs téléphones portables. Le questionnaire QCM est généralement créé dans une page web mais il peut être communiqué aux participants via d'autres supports. Les participants communiquent leurs réponses par SMS et l'organisateur consulte les résultats sur son PC. Une expérience en milieu éducatif a également été menée à l'Université de Liège. Elle poursuivait deux objectifs : rendre le cours plus interactif en rendant les étudiants plus actifs et permettre à l'enseignant d'évaluer à chaud leur compréhension. Les résultats sont présentés sous forme statistique à l'issue du test.

# **Participation active**

Une autre utilisation de dispositifs mobiles vise l'amélioration de la participation des étudiants. Elle part de la constatation que de nombreux étudiants, par timidité ou par peur du ridicule, n'osent pas prendre la parole devant leurs camarades. Pour cela, les étudiants disposent d'un terminal avec lequel ils peuvent poser textuellement des questions à l'enseignant pendant le cours. L'objectif est double, d'une part il s'agit de ne pas laisser les étudiants en situation de blocage face à certains problèmes de compréhension, d'autre part le dispositif crée un canal de communication supplémentaire. L'expérience ActiveClass [7] menée à l'Université de San Diego, Californie, semble actuellement la plus aboutie en matière de déploiement car elle prend place dans un contexte global de Campus Mobile qui fournit un ensemble de services aux étudiants. Le dispositif repose sur l'utilisation de terminaux hétérogènes : ordinateurs portables, PDA, TabletPC. Ces terminaux communiquent avec un serveur via un réseau sans fil Wi-Fi. Le dispositif offre trois utilisations principales pour améliorer l'interactivité enseignant - étudiants :

1) Les étudiants peuvent rédiger des questions sur leur terminal puis les soumettre à l'enseignant. Ils peuvent également voter sur les questions qu'ils considèrent pertinentes où pour lesquelles ils souhaitent expressément une réponse de la part de l'enseignant.

2) L'enseignant peut solliciter les étudiants en leur soumettant des questions. Il peut s'agir de questions portant sur un point du cours, de tests de connaissances ou tout simplement de sondages d'opinion.

3) Les étudiants peuvent exprimer à l'enseignant leur impression sur le déroulement du cours. Il s'agit d'une évaluation du cours dans une notation allant de zéro à dix. Une représentation graphique permet une restitution en temps réel de l'évaluation moyenne. De plus les étudiants peuvent donner leur avis sur le rythme du cours en précisant si l'enseignant va « trop lentement », « à la bonne vitesse » ou « trop vite ».

# **Prise de notes collaborative**

Le projet CFS "Classroom Feedback System" [8] de l'Université de Washington propose une prise de notes collaborative. L'enseignant projette ses diapositives et peut y apporter des précisions annotant directement l'écran à l'aide de son TabletPC. De leur côté, les étudiants visualisent les diapositives sur l'écran de leur ordinateur et peuvent donner à l'enseignant un retour en sélectionnant des mots ou des phrases de la diapositive. Ils peuvent ainsi identifier précisément le point de la diapositive pour lequel ils souhaitent obtenir une explication, un exemple ou tout simplement manifester leur niveau de compréhension des concepts abordés. Le projet Livenotes [9] de l'Université de Berkeley propose un dispositif visant à améliorer la compréhension des cours en amphithéâtre. Le principe pédagogique est de s'appuyer sur un travail collaboratif permettant la confrontation des différentes interprétations du cours par les étudiants. Ainsi, en utilisant le dispositif Livenotes, les étudiants partagent un tableau blanc sur lequel ils peuvent dessiner ou écrire pour échanger leurs points de vue. Chaque utilisateur dispose d'une couleur d'écriture qui permet d'identifier rapidement ses interventions sur l'écran partagé. Les terminaux communiquent en Wi-fi avec le serveur de l'Université, ce qui permet d'enregistrer les différentes notes prises pendant le cours.

# **Simulations**

Le projet WITS (Wireless Interactive Teaching Simulations) [10] de l'Université de Virginie, Etats-Unis, propose d'utiliser des simulations interactives dans les cours d'économie. Les étudiants en cours d'économie ont rarement l'occasion de mettre en pratique les enseignements dispensés. L'introduction de simulations en classe des concepts étudiés a permis une meilleure assimilation des connaissances [11]. Par exemple, le dispositif proposé permet la simulation d'un marché financier. Les étudiants communiquent leurs ordres de vente et d'achat à un serveur de l'Université qui se charge de valider les transactions et de mettre à jours les cours des actions. Ces derniers sont affichés en temps réel à l'ensemble de la classe, permettant ainsi aux étudiants de prendre rapidement des décisions.

#### **Tableau comparatif des projets**

Ce tableau résume les différentes fonctionnalités intégrées dans les projets recensés ci-dessus. La dernière ligne présente la couverture fonctionnelle du projet DRIM-AP que nous détaillons dans la section suivante.

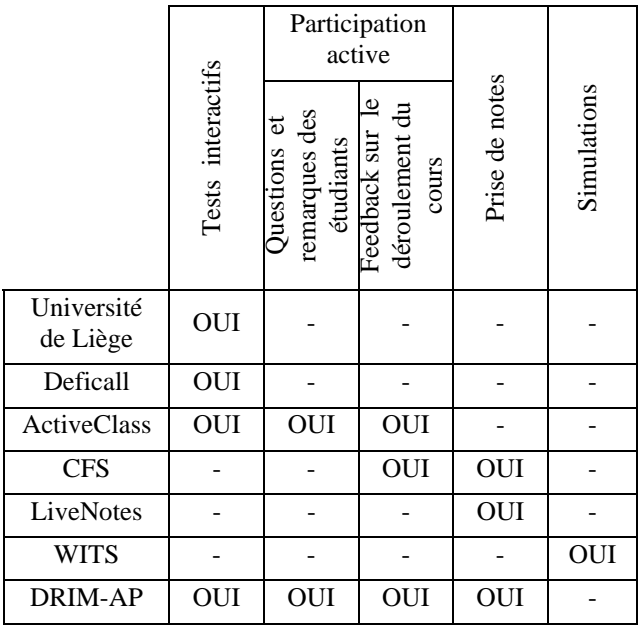

#### **Bilan**

Les résultats obtenus à l'issue de ces différentes expérimentations sont parfois mitigés en raison des problèmes techniques, logistiques et humains rencontrés lors du déploiement de ces dispositifs. L'analyse des retours d'expériences a permis d'identifier un certain nombre de facteurs indispensables à la réussite d'un tel projet :

- **L'implication** des acteurs concernés, principalement enseignants et étudiants, très en amont du projet.
- La mise en place d'une structure de soutien pédagogique (assistance à la préparation des questionnaires), logistique (réservation des terminaux) et technique (support en cas de problème technique bloquant). A ce sujet, l'Université de Liège est un exemple remarquable.
- La conception d'une solution avec une IHM simple et facile à prendre en main, ne nécessitant pas de formation particulière.
- La prise en considération des habitudes de travail des enseignants pour concevoir une solution qui ne soit pas en rupture totale avec leurs habitudes.
- L'anticipation des problèmes qui surviennent systématiquement dans la mise en œuvre de solutions techniques émergentes (penser à disposer de quelques terminaux en réserve).

Malgré les quelques difficultés rencontrées lors du déploiement, les responsables des différents projets présentés s'accordent à mettre en avant un bilan positif en regard des objectifs initiaux. En effet, tous ont observé, à différents degrés, une réelle amélioration de la participation des étudiants et globalement une meilleure compréhension des enseignements dispensés.

Sur le plan de l'usage, les recherches menées font apparaître différentes approches, tant au niveau pédagogique qu'au niveau technique, et dont la synthèse permet de distinguer les grandes orientations suivantes :

- L'évaluation des étudiants
- L'amélioration de la participation active des étudiants
- La prise de note collaborative
- Les simulations interactives
- La supervision du déroulement du cours

#### **Projet DRIM-AP**

Dans le cadre du projet DRIM-AP (Dispositifs Radios Interactifs Multiples & Amphis Participatifs) mené à l'Ecole Centrale de Lyon en collaboration entre notre laboratoire et le groupe EAT (Enseigner et Appendre avec les Technologies) nous réalisons un prototype de dispositif interactif dont l'évaluation est en cours. Il semble souhaitable de souligner une participation importante des élèves à ce projet dans le cadre de différentes activités pédagogiques.

La figure 1 présente le dispositif DRIM-AP dans une configuration type en d'amphithéâtre interactif où chaque étudiant dispose d'un terminal mobile (PDA, PC portable, smartphone) communicant sur réseau Wi-Fi. De son côté, l'enseignant dispose d'un ordinateur portable pour superviser les échanges avec les étudiants. Les séquences interactives sont initialisées par l'enseignant qui en détermine le type (tests, feedback,…), la durée et le mode (anonyme ou non).

Les travaux menés se situent principalement sur trois plans : sur le plan fonctionnel, sur le plan technique et sur le plan de l'évaluation.

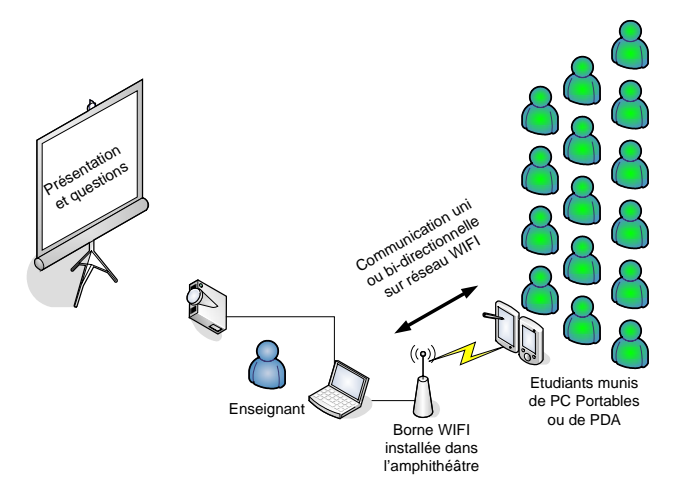

Figure 1 - Principe d'amphithéâtre interactif

#### **Fonctionnalités**

Sur le plan fonctionnel, nos travaux rassemblent globalement les principales orientations identifiées lors de l'état de l'art, avec des approches parfois différentes

ou complémentaires. Les différents scénarios proposés par le dispositif sont présentés ci-après :

#### **Les tests interactifs**

Ce scénario a un double objectif. D'une part, il s'agit d'offrir à l'enseignant un outil pour l'évaluation du niveau de connaissance ou de compréhension de ses étudiants sur les sujets abordés. D'autre part, il permet l'intégration de séquences interactives qui contribuent à améliorer l'implication des étudiants. Les tests peuvent être préparés à l'avance, en intégrant un ensemble de questions, ou bien rédigés en séance à la manière d'un sondage.

#### *Préparation des tests*

Les formulaires de test sont créés par l'enseignant. Il s'agit dans un premier temps de questionnaires simples de type QCM bien que des évolutions soient cependant envisagées pour permettre la réalisation questionnaires plus élaborés (texte à trous, appariement, résolution graphique de problèmes, …). Une fois créés, les questionnaires sont enregistrés dans une banque de ressources pédagogiques afin de faciliter leur réutilisation et éventuellement leur partage. L'intégration des questionnaires dans l'outil de présentation utilisé par l'enseignant (par exemple Powerpoint) est une possibilité additionnelle pour permettre une meilleure intégration des tests dans le cours.

#### *Présentation des tests*

La présentation des questionnaires est réalisée en séance. L'enseignant peut planifier à l'avance le moment où la diffusion aura lieu, par exemple en intégrant le questionnaire dans les diapositives du cours. Les différentes modalités de présentation des questionnaires sont listées ci-après :

- Le questionnaire énoncé : Ce type de présentation permet la réalisation de sondages rapides et ne nécessite pas obligatoirement une préparation préalable des tests. La question posée ainsi que les propositions de réponses sont énoncées oralement par l'enseignant. Ce dernier précise à ses étudiants les instructions pour saisir la réponse: par exemple « Appuyer sur le bouton 1 de votre terminal pour répondre OUI, ou sur le bouton 2 pour répondre NON ».
- Le questionnaire projeté : Ces questionnaires sont en général intégrés aux diapositives du cours de l'enseignant et projetés au tableau. Pour chaque question, les étudiants peuvent lire l'énoncé et les propositions de réponses. Le terminal est utilisé uniquement pour le choix et la transmission des réponses.
- Le questionnaire diffusé : cette modalité de présentation des tests se traduit par la transmission des questionnaires sur les terminaux des étudiants. Ces derniers consultent les différentes questions sur l'écran de leur terminal et effectuent leur choix parmi les propositions de réponse affichées.

Dans ces différentes modalités de présentation et de réalisation des tests, le temps alloué aux étudiants pour répondre aux questions peut être préalablement fixé par l'enseignant.

# *Dépouillement et présentation des résultats*

Après réalisation des tests, les réponses des étudiants sont centralisées sur le poste de l'enseignant afin de permettre au programme de les analyser. L'enseignant prend connaissance des résultats obtenus et peut ensuite les présenter à la classe en séance ou bien les communiquer ultérieurement aux élèves (courrier électronique, publication sur un site,…).

#### **Amélioration de la participation des étudiants**

Une autre possibilité du dispositif DRIM-AP vise à améliorer la participation des étudiants pendant les cours en leur permettant de s'exprimer sans avoir à prendre la parole. Ce canal de communication se veut complémentaire et non concurrent de la participation orale. Les interventions des étudiants sont réalisées en mode texte au moyen de leurs terminaux mobiles et portent sur des questions et éventuellement des remarques ou propositions adressées à l'enseignant. La participation des étudiants est en général anonyme, mais l'enseignant peut décider d'un mode de fonctionnement avec identification des intervenants. Ce canal de communication, proposé aux étudiants pour recueillir leurs interventions, reste à tout moment sous le contrôle de l'enseignant qui en décide l'ouverture, la fermeture ainsi que les modalités d'utilisation.

#### *Questions émises par les étudiants*

Les étudiants utilisent leurs terminaux pour rédiger et soumettre des questions à l'enseignant. Plusieurs modes de fonctionnement sont ici envisageables.

Tout d'abord un mode de fonctionnement vertical ou les questions émises par les étudiants sont visibles uniquement par l'enseignant. Ce dernier reçoit les questions des étudiants sur l'écran de son ordinateur et choisit ou non d'y répondre en fonction de son appréciation de l'intérêt de la question pour le cours.

Ensuite, un mode de fonctionnement horizontal est possible et permet aux étudiants de prendre connaissance des questions posées par leurs camarades en même temps que l'enseignant. L'ensemble de la classe peut voter pour les questions posées afin de manifester le souhait d'obtenir une réponse. Cette information est particulièrement utile pour l'enseignant car elle met en évidence les problèmes les plus communément partagés par la classe. C'est le mode de fonctionnement utilisé par exemple dans le projet ActiveClass [7].

Enfin, un mode de fonctionnement mixte permet à l'enseignant de prendre connaissance des questions posées avant l'ensemble des étudiants et de choisir de les soumettre ou non au vote de la classe. Ce dernier mode semble néanmoins peu évident à mettre en oeuvre car il nécessite plusieurs manipulations de la part de l'enseignant.

Pour assister l'enseignant dans la lecture des questions posées, un niveau de priorité peut être associé par l'étudiant à l'émission de la question. De plus, les questions auxquelles l'enseignant a répondu sont supprimées de l'écran. Elles peuvent également être soumises à un délai d'expiration.

Lors de la rédaction de la question, l'étudiant peut y associer une catégorie prédéfinie. Les catégories peuvent être : non compréhension, re-explication ou exemple souhaités, en savoir plus, … L'objectif est de faciliter la lecture des questions par l'enseignant et de permettre des recherches ou statistiques ultérieures sur les typologies de questions les plus fréquemment posées. Cela lui offre également la possibilité de classer les questions par catégorie afin de prioriser leur traitement : il peut par exemple répondre au fil de l'eau aux problèmes de non compréhension et apporter une réponse en fin de séance pour les demandes de compléments.

#### *Remarques et propositions des étudiants*

Le terminal peut également être utilisé par les étudiants pour la formulation de remarques ou de propositions de réponses à l'attention de l'enseignant. Le mode de fonctionnement est identique à celui proposé pour l'émission de question. Ce type d'échange peut prendre place dans le cadre de résolution de problème soumis à la classe avec des propositions de solutions communiquées par les étudiants. L'enseignant peut choisir de traiter les interventions en séance ou hors séance.

#### *Demande de prise de parole*

Comme évoqué précédemment, les outils mis à disposition par le dispositif DRIM-AP ne doivent pas dissuader les étudiants d'intervenir oralement pendant le cours. Afin d'encourager ces échanges, le dispositif permet à chaque étudiant de manifester son souhait de prendre la parole. L'enseignant reçoit les demandes d'intervention sur sa console. Ces demandes sont nominatives. Dans une version étendue du dispositif, par exemple pour gérer des Télé-Amphis, il est possible que le terminal soit utilisé par l'étudiant pour relayer le son ou la vidéo de son intervention.

#### **Feedback instantané**

Permettre à l'enseignant d'appréhender comment le cours dispensé est reçu et perçu par ses étudiants est un point important de notre dispositif. A cette fin, chaque étudiant peut communiquer, de manière totalement anonyme, son ressenti sur le rythme (trop rapide, trop lent, satisfaisant) et la clarté du cours (clair, dense,…). Le feedback des élèves est positionné par défaut sur l'état « satisfaisant » aussi bien pour le rythme que pour la clarté.

En terme d'interface utilisateur pour l'étudiant, deux curseurs positionnés sur des plages de valeurs sont proposés sur l'écran de son terminal. Ils lui permettre de manifester les problèmes rencontrés concernant le rythme et la clarté du cours. L'avis communiqué reste valable pendant une période puis revient progressivement vers l'état « satisfaisant ». Un système de pondération permet de donner plus d'importance aux derniers votes émis par les étudiants. Le coefficient de pondération décroît avec l'age du vote.

Le feedback des étudiants est communiqué à l'enseignant, seul habilité à le consulter. Une restitution

graphique lui permet de connaître rapidement les problèmes rencontrés par la classe et globalement le nombre ou pourcentage d'étudiants concernés.

Les données ainsi recueillies sont conservées afin de permettre une éventuelle analyse ultérieure. Par exemple l'enseignant pourra consulter l'évolution du feedback des étudiants sur une période donnée, identifier les points du cours où les élèves sont le moins à l'aise,…

#### Pilotage de la présentation

En complément des scénarios précédemment présentés, une attention particulière est portée à tout élément successible d'améliorer le confort de l'enseignant lors de l'utilisation du dispositif DRIM-AP. A ce sujet, nos orientations sont les suivantes :

- Prendre en considération des habitudes de travail des enseignants. Ceci nous amène à réaliser des interfaces avec les outils de présentation les plus communément utilisés par les enseignants, notamment Powerpoint de Microsoft. L'objectif est que le dispositif proposé puisse se fondre facilement dans le processus d'enseignement. La figure 2 présente le tableau de bord proposé à l'enseignant pour piloter les diapositives tout en consultant le feedback et les questions des étudiants.
- Fournir un dispositif complémentaire de type télécommande interactive qui permet à l'enseignant équipé d'un PDA de faire défiler les diapositives de la présentation et de prendre connaissance des questions et feedback des étudiants sans avoir à s'approcher de son ordinateur.

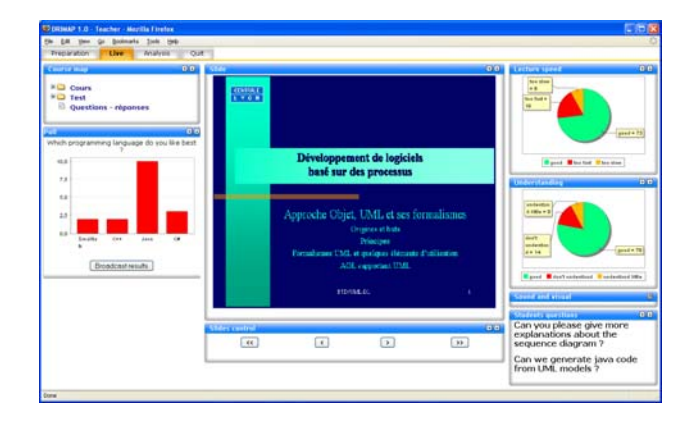

Figure 2 – Interface utilisateur de l'enseignant

#### **Solution technique**

Le dispositif DRIM-AP repose sur l'exploitation d'un réseau sans fil et nécessite la mise à disposition d'une ou plusieurs bornes Wi-Fi par amphithéâtre.

En matière de logiciel, notre choix d'architecture s'est porté sur une solution de type intranet avec un serveur d'application et un ensemble de postes clients (PDA, ordinateur portable, Tablet PC,…) connectés au réseau Wi-Fi.

La plate-forme logicielle retenue pour les développements est J2EE de Sun. Les développements sont donc réalisés en langage Java et reposent sur les frameworks techniques issus exclusivement de projets open source. Pour faciliter le déploiement et la portabilité, le principe du client léger est généralisé à l'ensemble de l'application.

### **Interface utilisateur**

Les problématiques à traiter en matière d'interface sont différentes en fonction du profil utilisateur : enseignant ou étudiant. Pour l'enseignant il faut garder à l'esprit le contexte d'utilisation particulier de l'enseignent en amphithéâtre. Le défi à relever est la construction d'interfaces exploitables par l'enseignant en parallèle de son activité de dispense du cours, en veillant à réduire la surcharge cognitive engendrée. Par exemple, il est primordial de permettre la lisibilité au premier coup d'œil des informations, notamment concernant le feedback et les questions des étudiants. Pour l'étudiant, bien que la facilité d'utilisation du dispositif soit primordiale, la principale problématique réside dans l'hétérogénéité des terminaux (PDA, ordinateurs portables, Tablet PC). Ceux-ci peuvent être différents en matières de résolution d'écran, de dispositifs d'entrée (clavier, souris, stylet) et parfois en puissance de traitement ou encore de mémoire vive disponible. Pour adresser cette double problématique, nous avons retenu les orientations suivantes :

- Un modèle de programmation en couches logiques distinctes selon le modèle MVC, avec utilisation du couple XML/XSLT pour la construction des écrans.
- La mise en place de profils correspondant aux différentes typologies de terminaux rencontrés (PDA, ordinateur portable, tablet PC).
- L'organisation des éléments d'interface utilisateur en composants individuels qu'il est possible d'assembler différemment selon le profil et la résolution du terminal. Le principe technique retenu est l'utilisation de composants « portlets » [12] assemblés pour la construction des écrans dans un portail applicatif.
- L'exploitation du langage SVG [13] (Scalable Vector Graphics) pour la construction de certains écrans. Ce langage, issue des travaux du W3C, permet la vectorisation de l'interface utilisateur et intègre des possibilités d'interactions et d'animation supérieures au langage HTML.
- Une adaptation des écrans selon le contexte d'utilisation : activité parallèle (lecture en temps réel du feedback des élèves pour l'enseignant), activité principale (réponse à un test).
- La possibilité pour l'utilisateur de définir ses préférences en matière d'affichage (style et taille des polices, organisation de l'écran,…).

#### **Normes et standards e-learning**

Le projet DRIM-AP portant sur une application particulière du e-learning, il nous semblait important de prendre en considération les efforts de standardisation effectués dans ce domaine, notamment au sujet de la structuration des données pédagogiques. Nous avons ainsi opté pour l'intégration de la spécification IMS-QTI (Question and Test Interoperability) [14] qui décrit un ensemble de méta données pour la gestion de questionnaires interactifs. L'intégration de la spécification IMS-LD (Learning Design) [15] est actuellement à l'étude en vue de formaliser un processus pédagogique d'enseignement interactif en amphithéâtre intégrant un ensemble de bonnes pratiques sous forme de scénarios types. Cette spécification est bien adaptée à la structuration des cours pour un enseignement à distance, mais son utilisation dans un contexte présentiel semble moins justifiée au premier abord. Cependant, IMS-LD offre des perspectives très intéressantes pour contextualiser les interventions des étudiants (feedback, questions, remarques,…) en les rapprochant des séquences du cours prédéfinies avec IMS-LD. L'objectif serait de fournir à l'enseignant un moyen d'identifier à posteriori les parties du cours où les étudiants rencontrent en général des problèmes.

### **Evaluation du dispositif et tests d'usage**

Une part importante de notre travail est consacrée à l'évaluation du dispositif interactif en situation réelle. Les enseignements attendus sont déterminants car nous ne savons pour l'instant que très peu de choses quant à l'acceptabilité sociale tant du côté des élèves que de côté des enseignants. En particulier nous nous soucions beaucoup de la surcharge cognitive que ce dispositif peut provoquer chez l'enseignant. Notre approche se veut avant tout pragmatique et passe obligatoirement par une évaluation de l'utilisabilité d'un tel dispositif dans les enseignements en amphithéâtre.

Une pré-évaluation, réalisée au printemps 2004 sur un prototype réalisé par les élèves de l'Ecole Centrale de Lyon a mis en évidence différents points à reconsidérer :

- la participation des étudiants en mode anonyme peut s'avérer déstabilisante pour l'enseignant car les dérapages sont rendus possibles : questions émises uniquement pour « amuser la galerie » ou remarques déplacées à l'attention de l'enseignant. Deux solutions sont retenues pour résoudre ce problème : la présélection des questions par l'enseignant et la modification du principe d'anonymat tel que prévu initialement dans le dispositif. Pour ce dernier point, l'idée est d'appliquer un anonymat complet vis-à-vis des pairs (les autres étudiants de la classe), mais pas vis-à-vis de l'enseignant qui peut s'il le souhaite prendre connaissance de l'identité de l'auteur de l'intervention.
- l'évaluation du dispositif a mis en évidence la difficulté pour l'enseignant à visualiser ses diapositives tout en utilisant le dispositif DRIM-AP. En effet, la solution initiale était d'utiliser le double affichage proposé par le logiciel Powerpoint pour projeter les diapositives pendant que l'écran du portable ne présente que l'interface de supervision des interventions de la classe. Cette solution s'avère déstabilisante pour l'enseignant qui

doit systématiquement se retourner pour prendre connaissance de la diapositive présentée. Cette constatation nous a conduit à intégrer la visualisation du Powerpoint dans une partie de l'écran de supervision. Un mode télécommande est également proposé à l'enseignant pour lui permettre de passer rapidement d'une diapositive à une autre.

 l'utilisation en contexte quasi-réel de l'interface du prototype nous a éclairé sur les efforts à produire pour améliorer la simplicité d'utilisation du dispositif ainsi que la lisibilité des informations affichées, notamment pour la participation et le feedback des étudiants.

Pour la suite du projet, deux modalités d'évaluation sont prévues :

- Une évaluation du dispositif à l'aide d'un simulateur logiciel permettant de compléter des acteurs réels (élèves) par des acteurs virtuels et pouvant ainsi faire de tests de charge sans avoir à déployer dans un premier temps trop de dispositifs réels.
- Une évaluation par tests d'usage auprès de classes pilotes. Pour la réalisation de ces tests, un certain nombre de capteurs logiciels sont intégrés au développement afin de permettre la traçabilité des actions des utilisateurs.

Des questionnaires seront également soumis aux enseignants et aux élèves pour recueillir leurs attentes et impressions avant et après utilisation du dispositif.

# **Conclusions**

Après cette présentation dans laquelle nous avons rendu compte à la fois des motivations, de l'état de l'art et des orientations du projet DRIM-AP nous pouvons conclure sur deux aspects différents. Sur un plan technique, les différentes solutions retenues ainsi que l'avancement de nos développements nous rassurent sur la possibilité de proposer une réponse satisfaisante. En revanche, il existe encore de grandes incertitudes concernant le réel intérêt pédagogique d'un tel dispositif dans des enseignements en amphithéâtre. S'agit-il d'un simple gadget ou au contraire, disposons-nous ici d'un dispositif en mesure d'intégrer de nouvelles approches pédagogiques favorisant l'échange et l'interactivité ? Quels sont les gains pour les élèves et pour les enseignants ? Quel charge de travail pour les étudiants ou quel gain ? Quel surcharge, notamment cognitive pour l'enseignant ? Quelle est la meilleure organisation d'un cours avec un tel dispositif : faut-il systématiquement prévoir une première partie théorique et terminer par une phase d'échanges interactifs ou bien permettre l'utilisation du dispositif pendant toute la durée du cours ? Voici un ensemble de questions que nous nous posons et auxquelles nous souhaitons apporter au moins une réponse partielle lors des tests usage du dispositif qui se déroulent actuellement.

#### **Remerciements**

Les auteurs remercient les élèves ingénieurs de l'Ecole Centrale de Lyon inscrits aux cours Génie Logiciel et IHM, ainsi que les élèves de l'option TIC pour leurs contributions au simulateur du travail coopératif et pour les propositions d'interfaces pour les différents scénarios proposés et pour les différents contextes d'utilisation.

#### **Références**

[1] David, B.; Mercier, F.; Chalon, R.; Delotte, O.; Berthet, J.P. 2004. AMPHI INTERACTIF : état de l'art et projet DRIM-AP. In *actes des Premières Journées Francophones: Mobilité et Ubiquité 2004*. Nice-Sophia-Antipolis, France.

[2] Mercier, F.; David, B.; Chalon, R.; Berthet, J.P. 2004. Interactivity in large class using wireless devices. In *proceedings of MLEARN 2004*, Rome, Italy.

[3] Gibbs, G.; Jenkins, A. 1992. *Teaching in large classes in higher education, how to maintain quality with reduced ressources*, London, Kogan.

[4] Leclercq, D. et al. 1999. Votes en amphithéâtre électronique pour animer de grands auditoires universitaires selon 6 paradigmes d'apprentissage / enseignement. In *actes du 16 ième colloque international de l'AIPU*, Montréal : HEC, tome II, 567- 578.

[5] Leclercq, D. 1987. *La conception des questions à choix multiple*. Ed. Labor, Bruxelles.

[6] Deficall. 2004. *Système de QCMs par SMS*, online: http://demo.deficall.be/qcm.htm.

[7] Truong, T. M.; Griswold, W. G.; Ratto, M.; Star, S. L. 2002. *The ActiveClass Project: Experiments in encouraging classroom participation*. Technical Report CS2002-0715, UC San Diego, Department of CSE.

[8] VanDeGrift, T.; Wolfman, S.A.; Yasuhara, K.; and Anderson, R. J. 2002. *Promoting interaction in large classes with a computer-mediated feedback system*. Technical Report 02-12-02, University of Washington, Computer Science & Engineering.

[9] Iles, A.; Glaser, D.; Kam, M.; Canny, J. 2002. Learning via Distributed Dialogue: Livenotes and Handheld Wireless Technology, In *Proceedings of Computer Support for Collaborative Learning '02*, Lawrence Erlbaum Associates Inc., NJ, 408-417.

[10] Oliver, K.M.; Eckel, C.C.; Ball, S.B. 2002. Wireless interactive teaching simulations. *Syllabus.*

[11] Gremmen, H; Potters, J. 1997. Assessing the Efficacy of Gaming in Economic Education. *Journal of Economic Education, 28,* 4, 291-303.

[12] JCP Java Community Process. 2003*. JSR 168 Specification*, final release, online http://www.jcp.org/jsr/detail/168.jsp

[13] W3C. 2004. *Scalable Vector Graphics (SVG)*, online: http: //www.w3.org/Graphics/SVG/

[14] IMS Global Learning Consortium. 2000*. IMS Question & Test Interoperability: Best Practice & Implementation Guide*, Final Specification Version 1.01.

[15] IMS Global Learning Consortium. 2003. *IMS Learning Design Best Pratice and Implementation Guide*, Final Specification Version 1.0, online : http://www.imsglobal.org/learningdesign/ldv1p0/imsld\_ bestv1p0.html.